# **Wayfair**

Wayfair

**.** 

#### Inventory Management

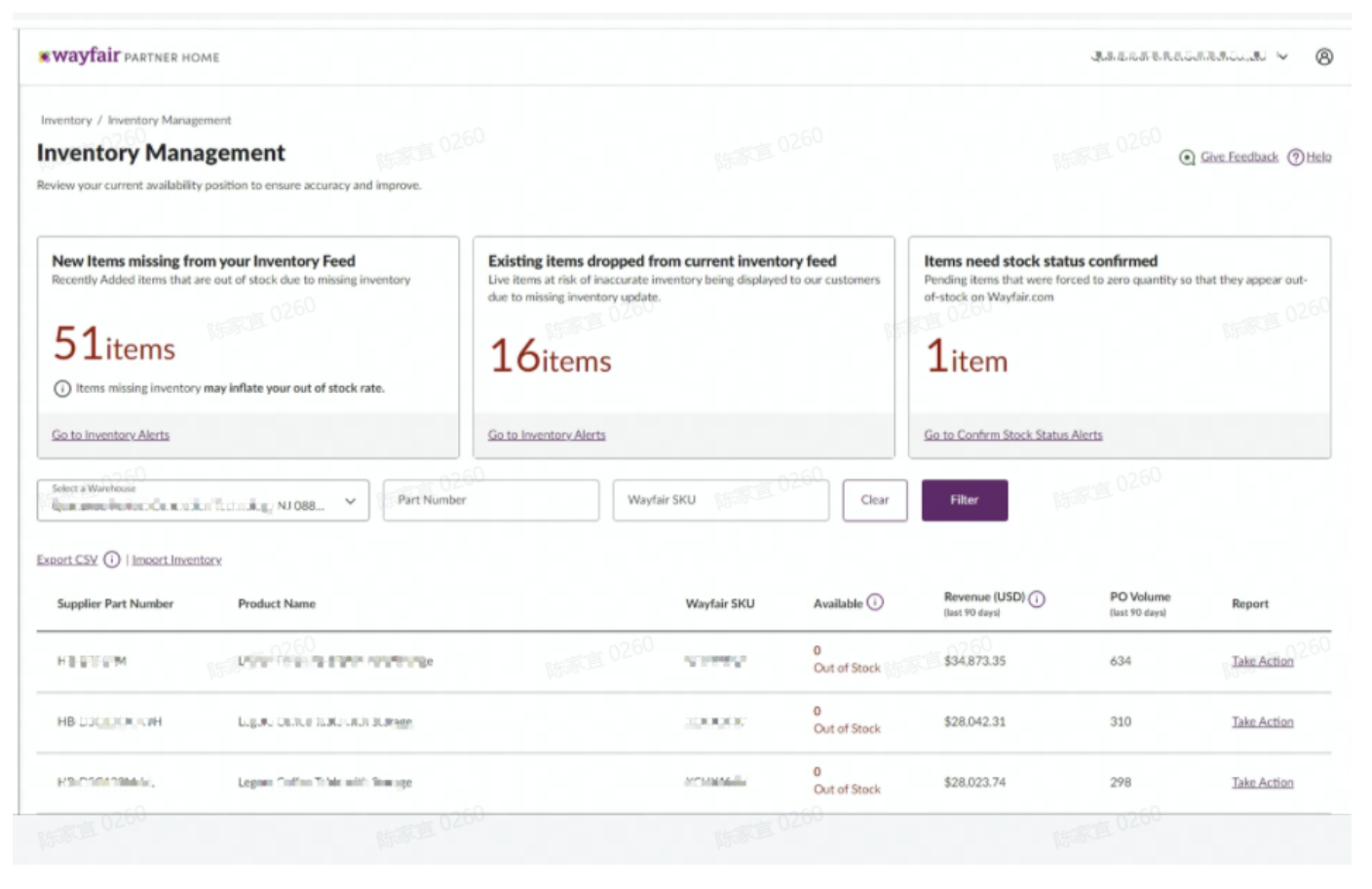

Inventory Management

## **Inventory Management**

## Give Feedback O Help

Daily updates to your inventory are important to the success of your business. Below are the current products you sell on Wayfalr.com, follow these tips when updating your inventory: Sellable Inventory<br>Update Quantity on H

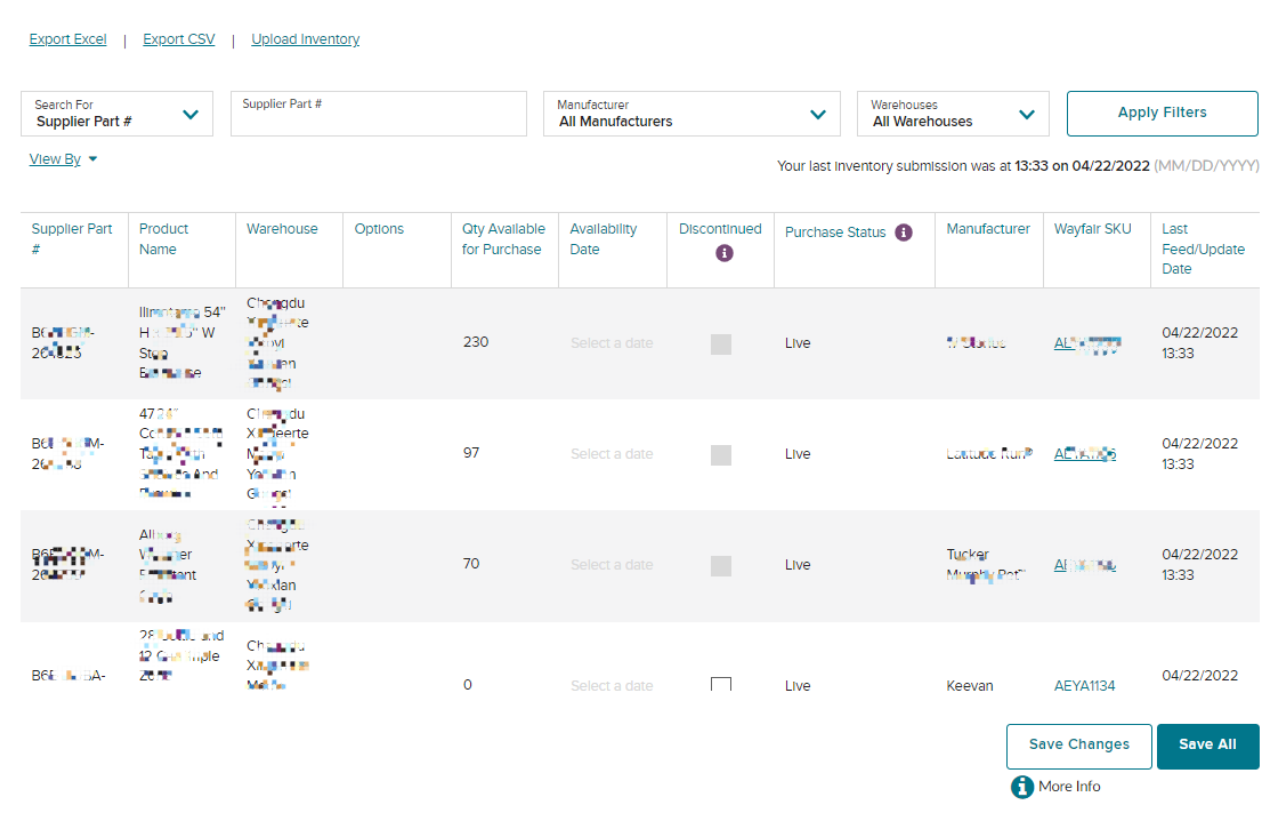

1. wayfairInventoryInventory Management (wayfair)"Export CSV"

**Wayfair PARTNER HOME** 

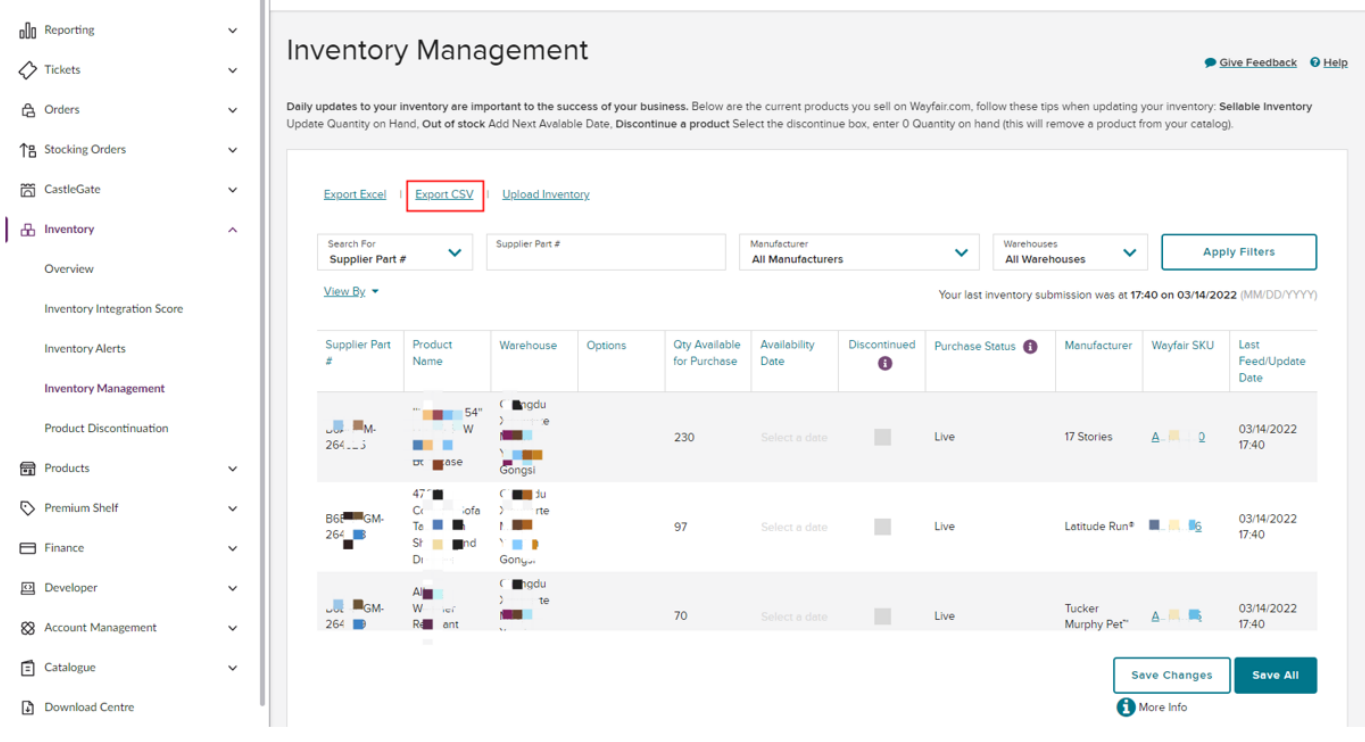

## 2.

 $\equiv$ 

#### 2.1DeveloperApplications

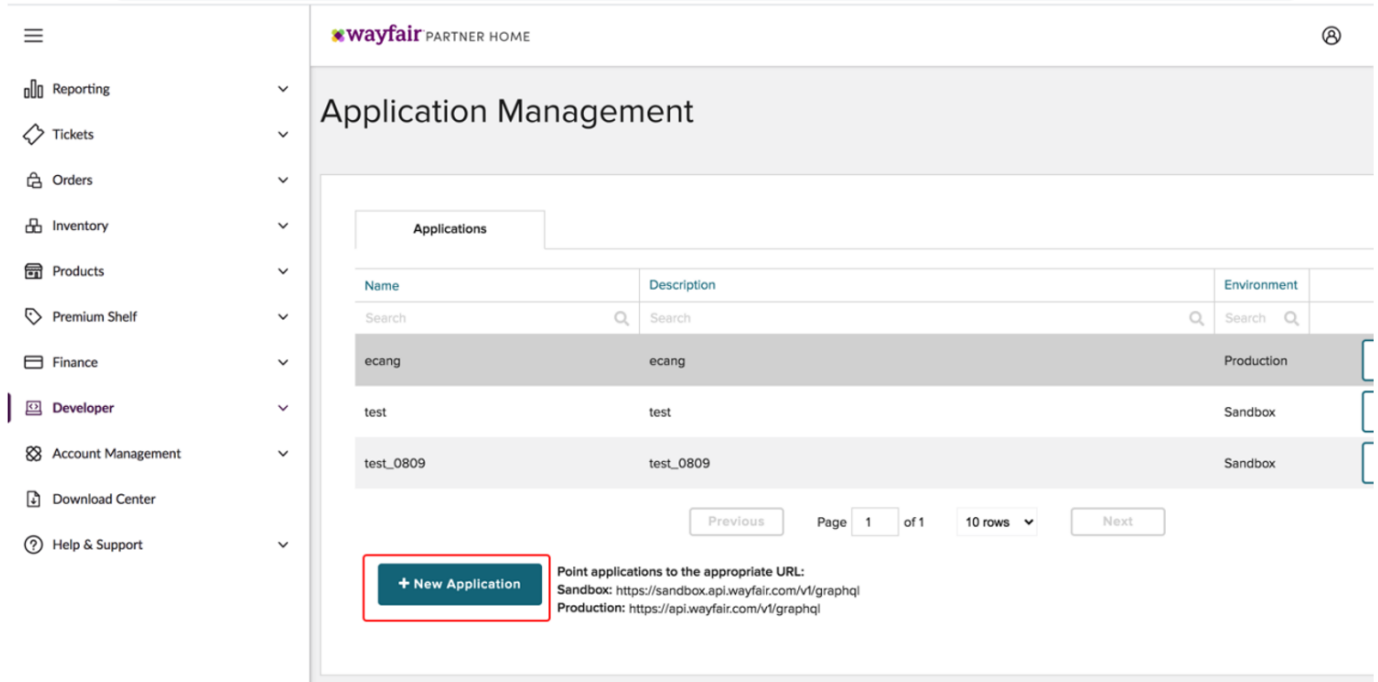

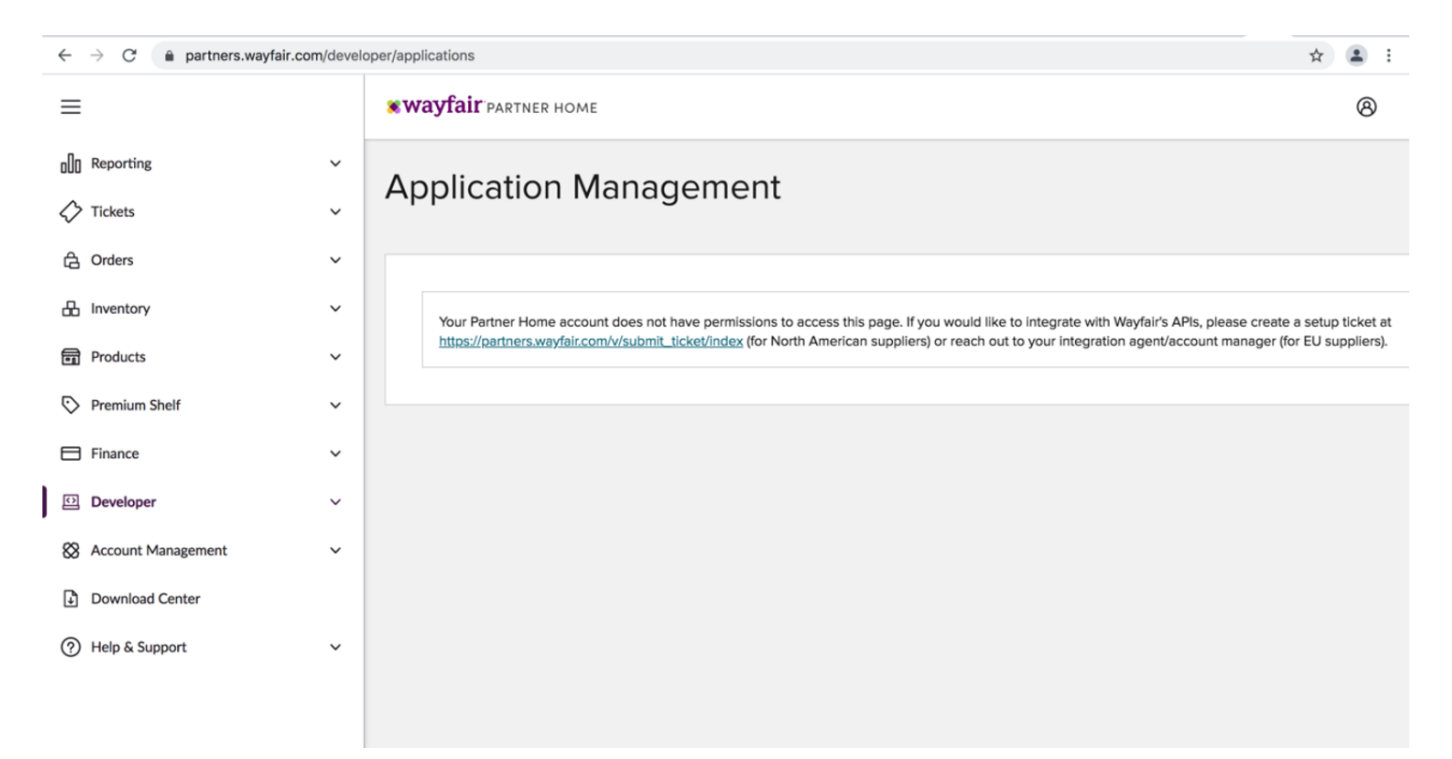

#### Account ManagementMy Account APIDeveloperApplications

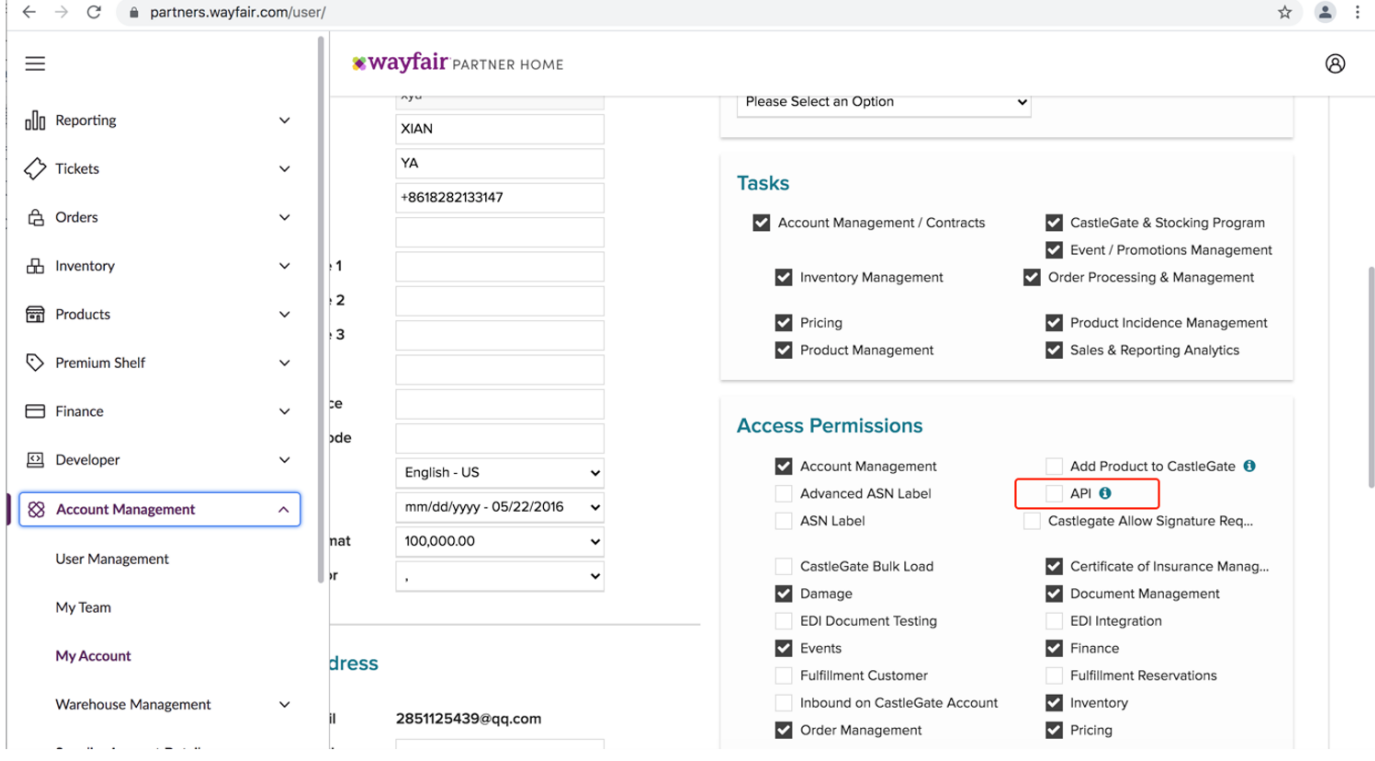

2.2New ApplicationNameDescriptionSandboxsave,

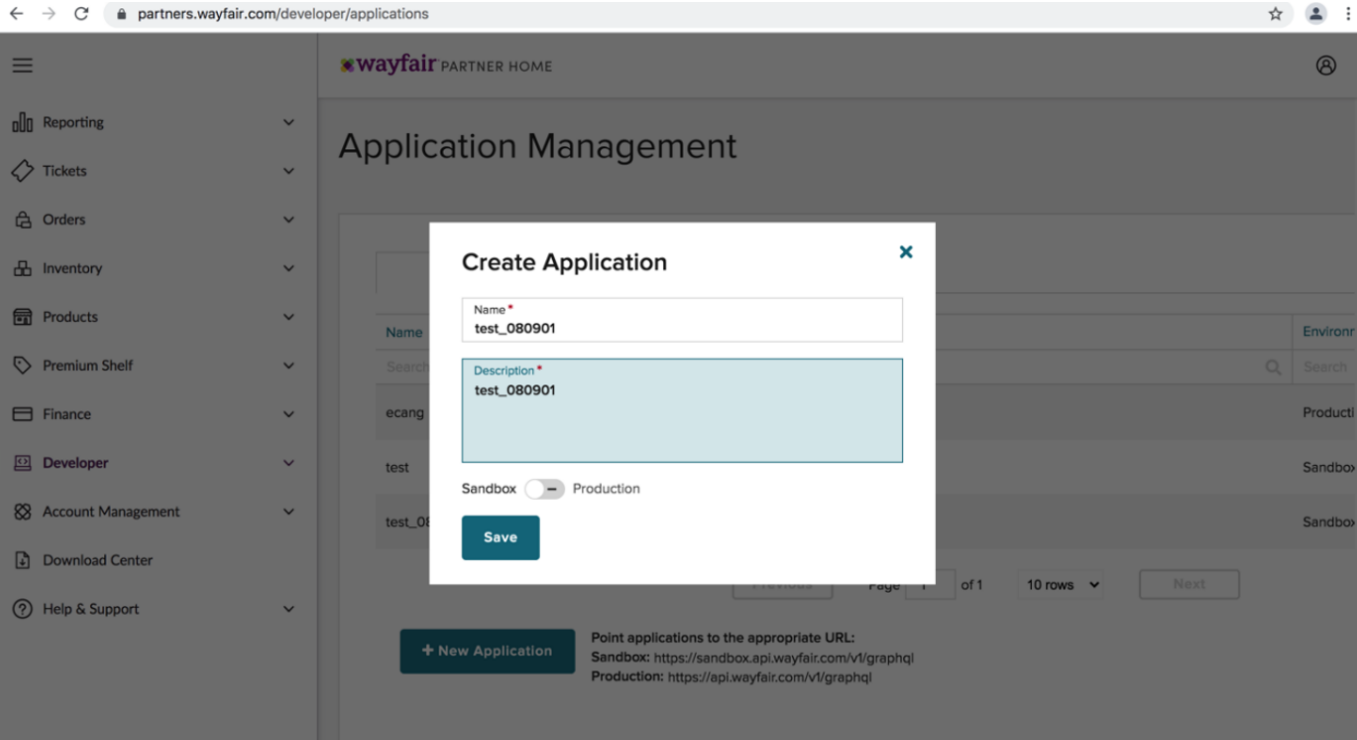

 $\leftarrow$   $\rightarrow$   $\mathbb{C}$   $\bullet$  partners.wayfair.com/developer/applications

 $\begin{picture}(20,20) \put(0,0){\line(1,0){10}} \put(15,0){\line(1,0){10}} \put(15,0){\line(1,0){10}} \put(15,0){\line(1,0){10}} \put(15,0){\line(1,0){10}} \put(15,0){\line(1,0){10}} \put(15,0){\line(1,0){10}} \put(15,0){\line(1,0){10}} \put(15,0){\line(1,0){10}} \put(15,0){\line(1,0){10}} \put(15,0){\line(1,0){10}} \put(15,0){\line(1$ 

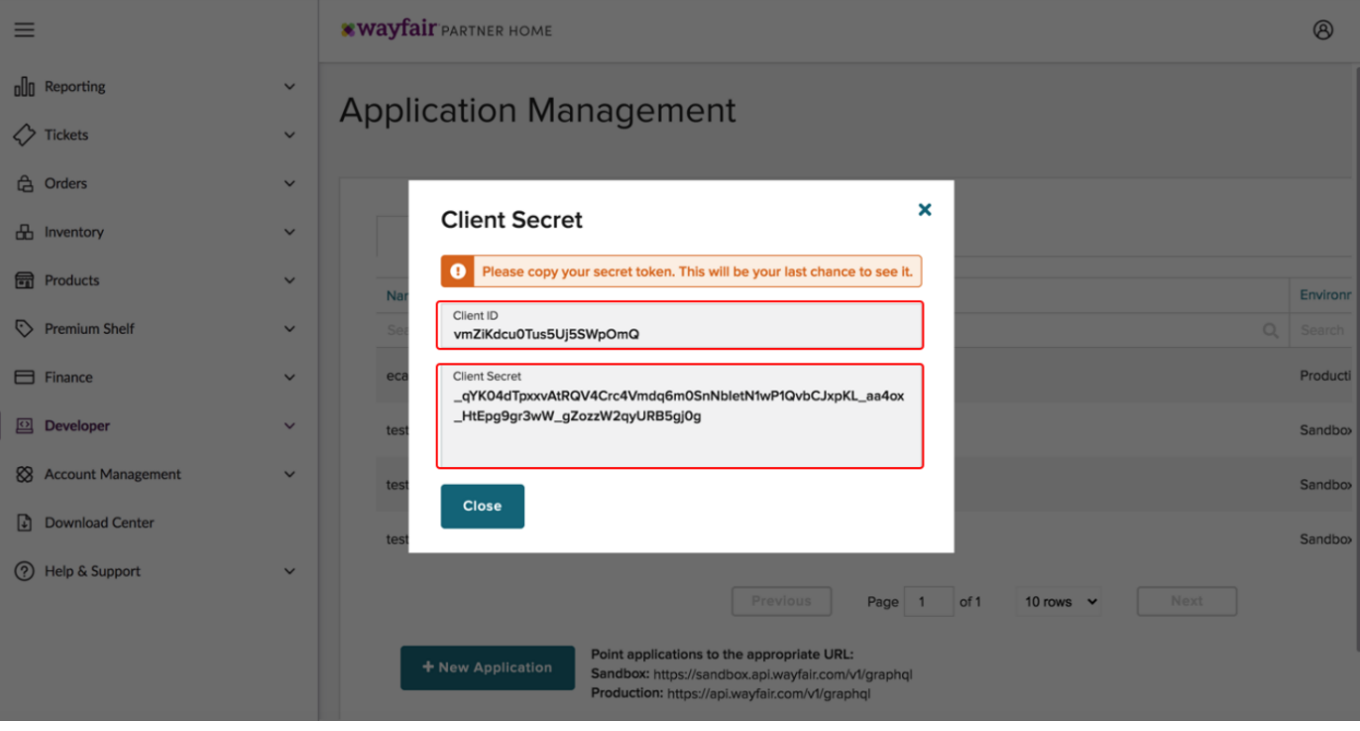

Rotate secret

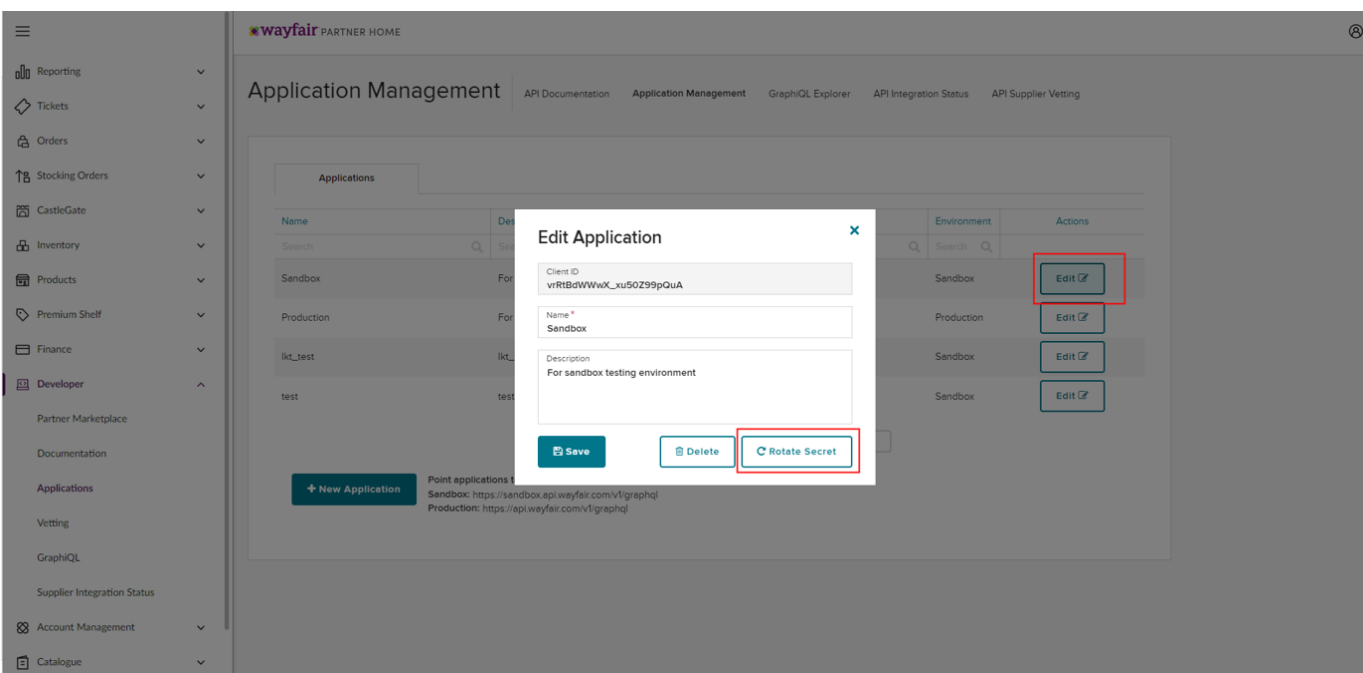

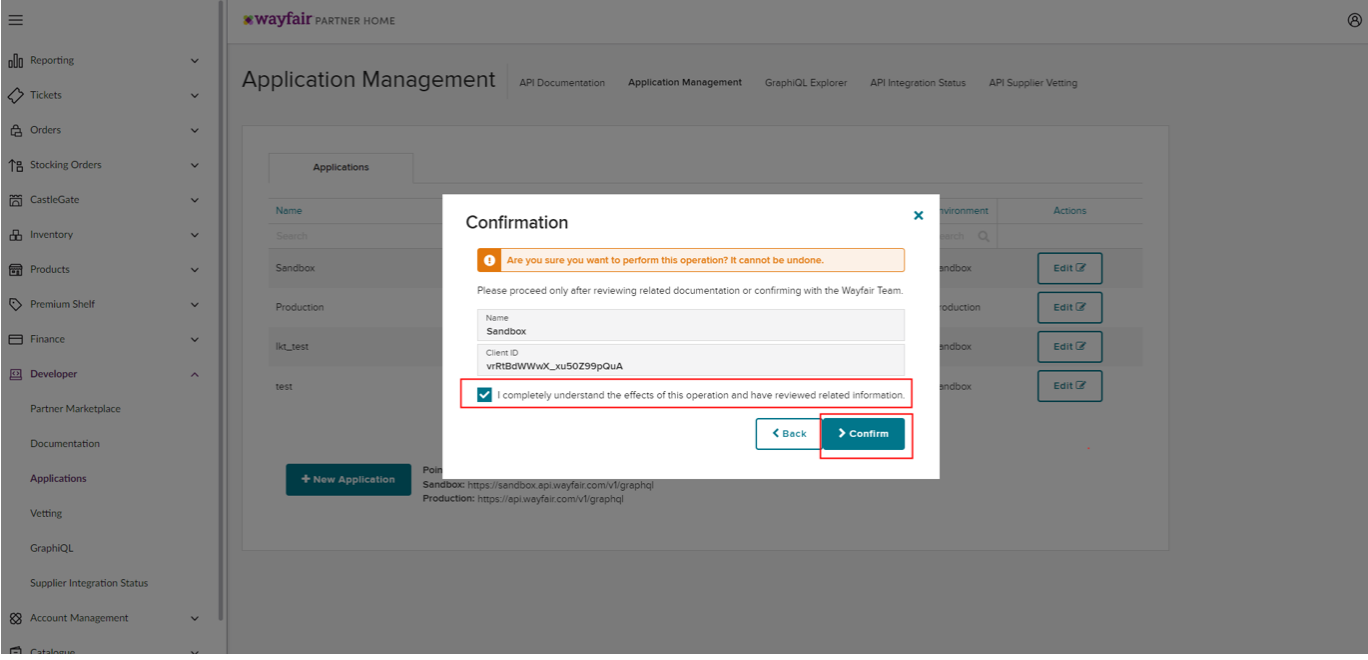

2.3

1.0-

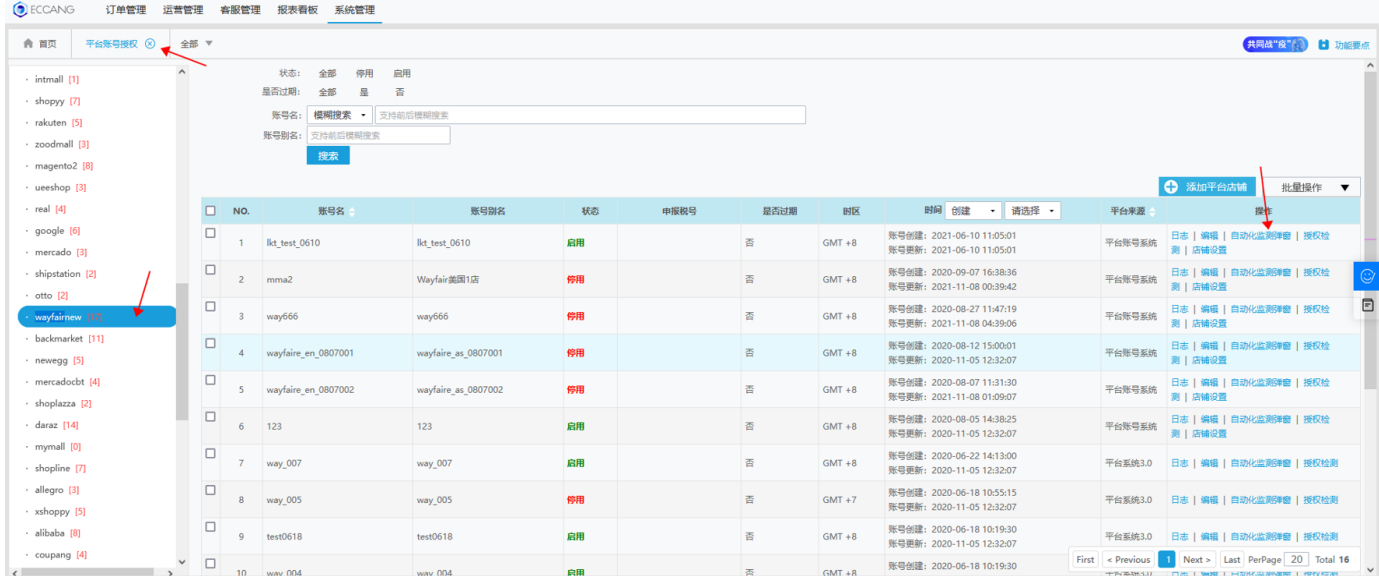

2.0-

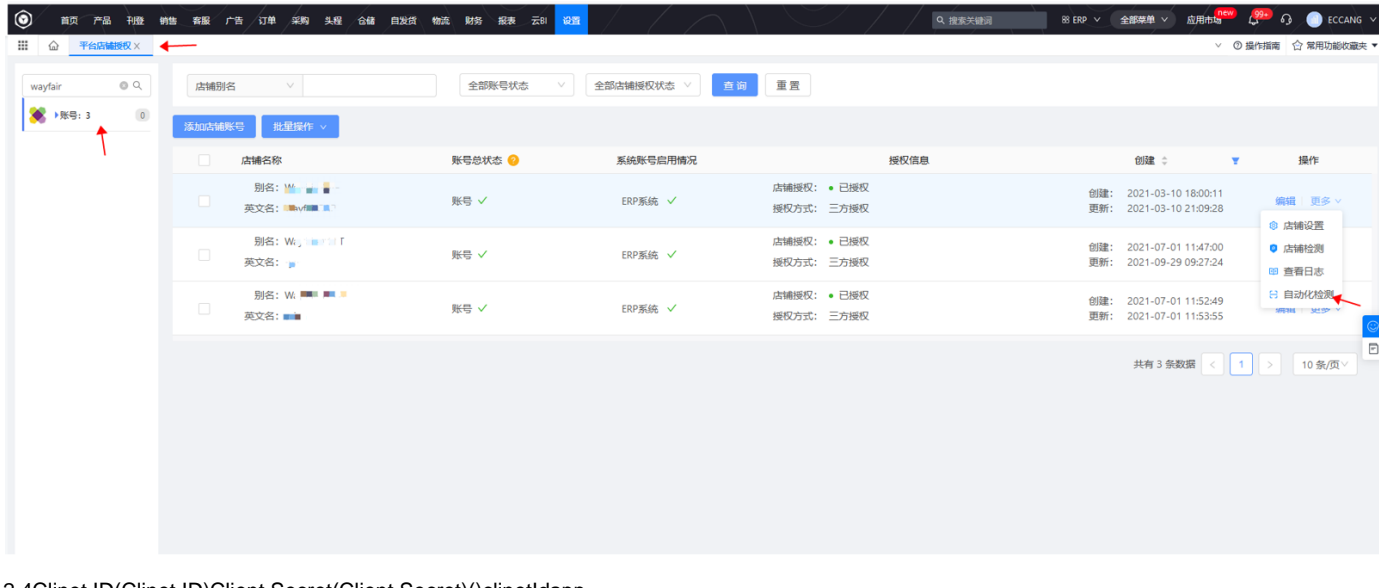

2.4Clinet ID(Clinet ID)Client Secret(Client Secret)()clinetIdapp

Rotate secretClinet IDClient Secre()clinetIdapp

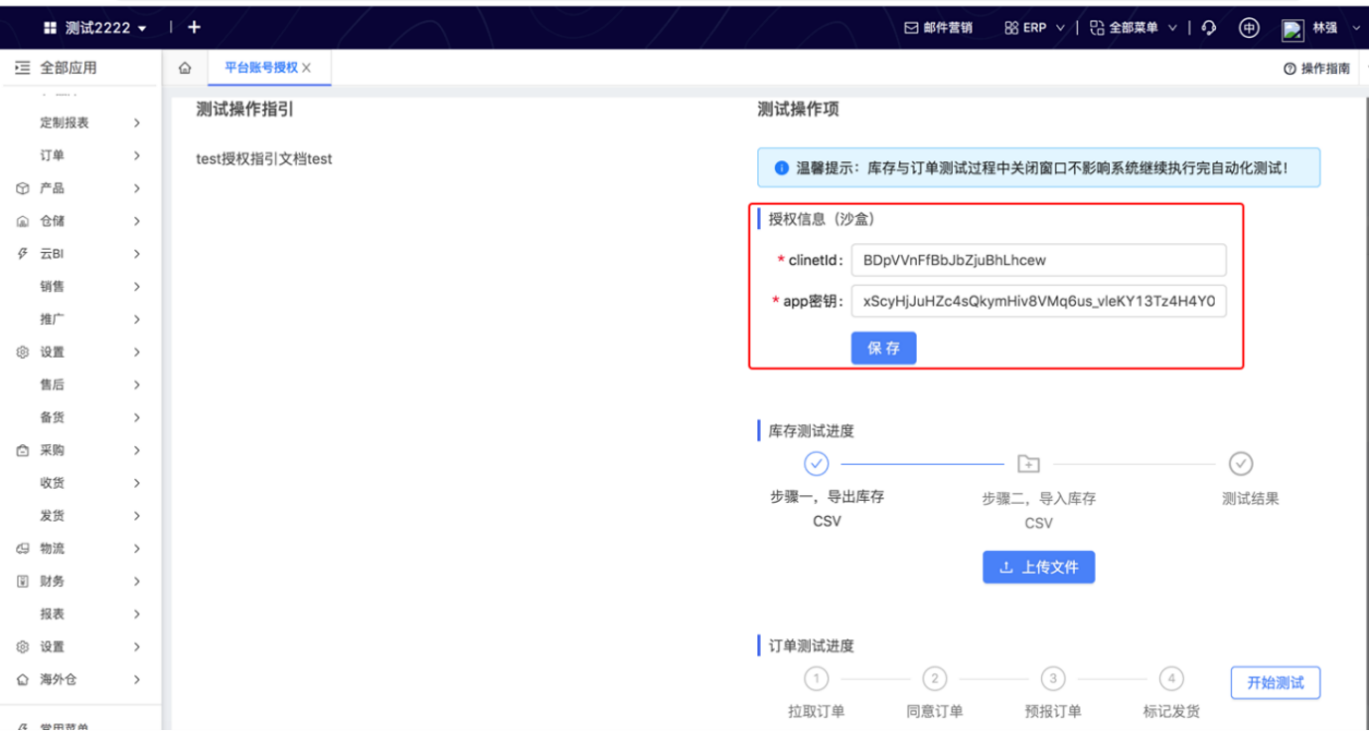

## 2.5

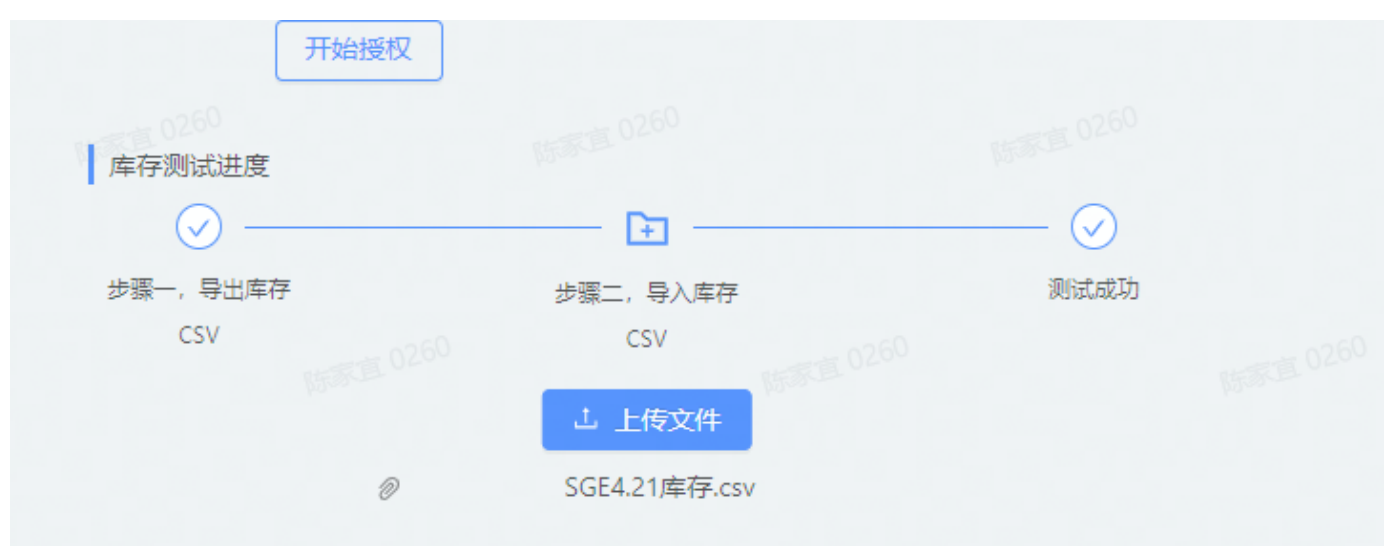

## **. Ticket**

#### ticketticket

1. TicketsSubmit a ticket

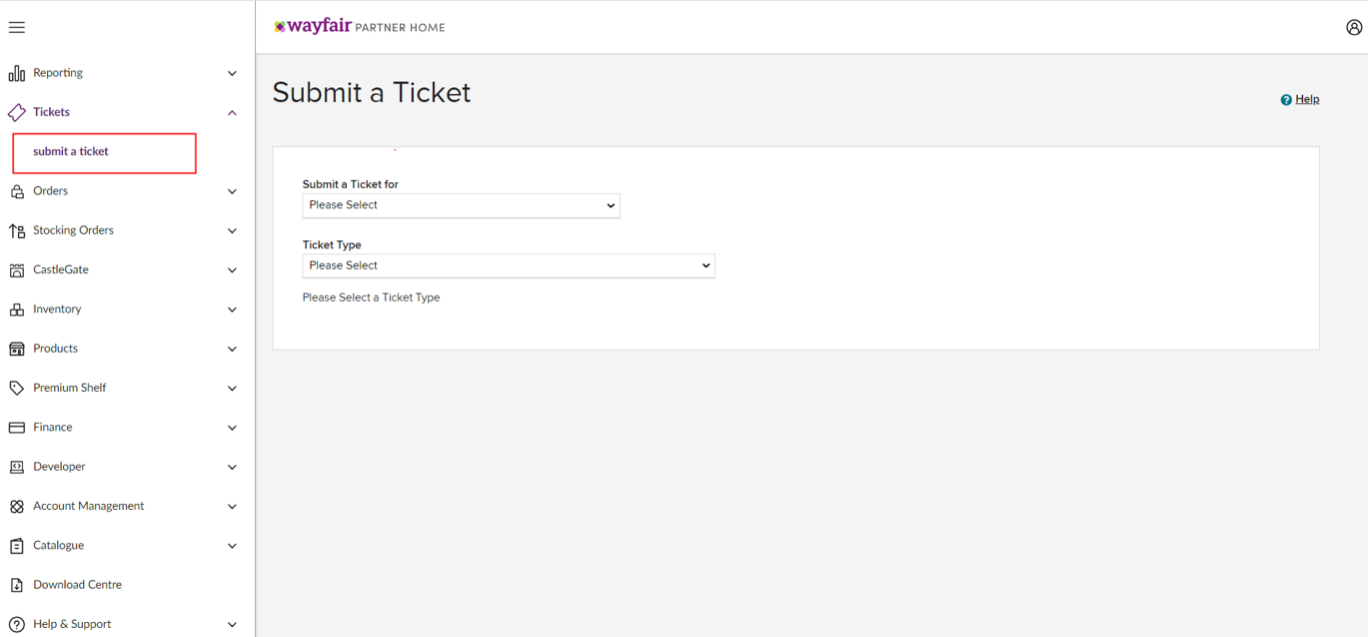

#### ticket

Submit a Ticket for: Inventory & EDI

Ticket Type: Set Up an Inventory Feed or EDI Connection with Wayfair

Tech Contact Name:

Tech Contact Email:

What Would You Like To Set Up? (check all that apply): API Integration

Any Additional Comments?:

API Inventory & Eccang

Inventory testing is complete.Please enable the production permission of xxxxx APP.

(xxxxx Developer>Application ManagementEnvironmentProductionappProduction appProductionapp)

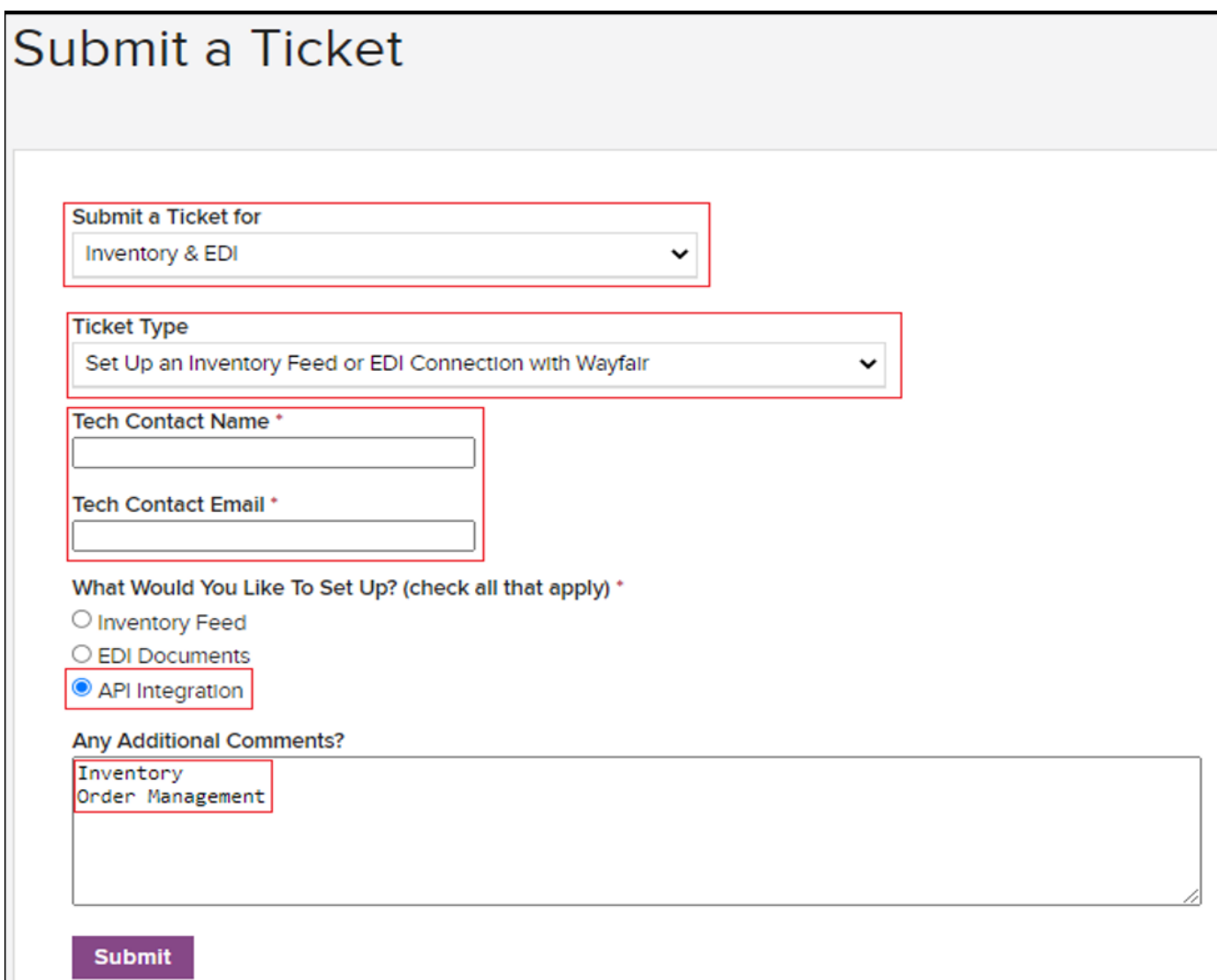

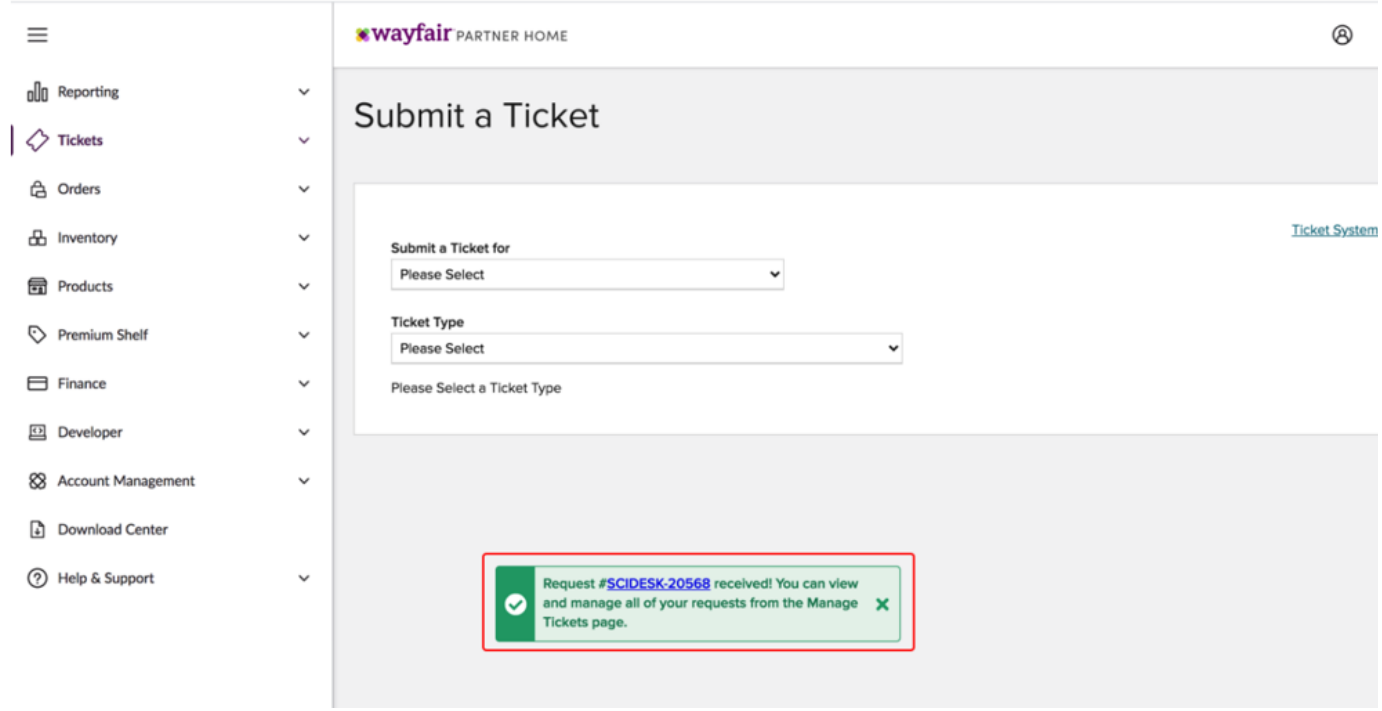

#### TicketsOverview

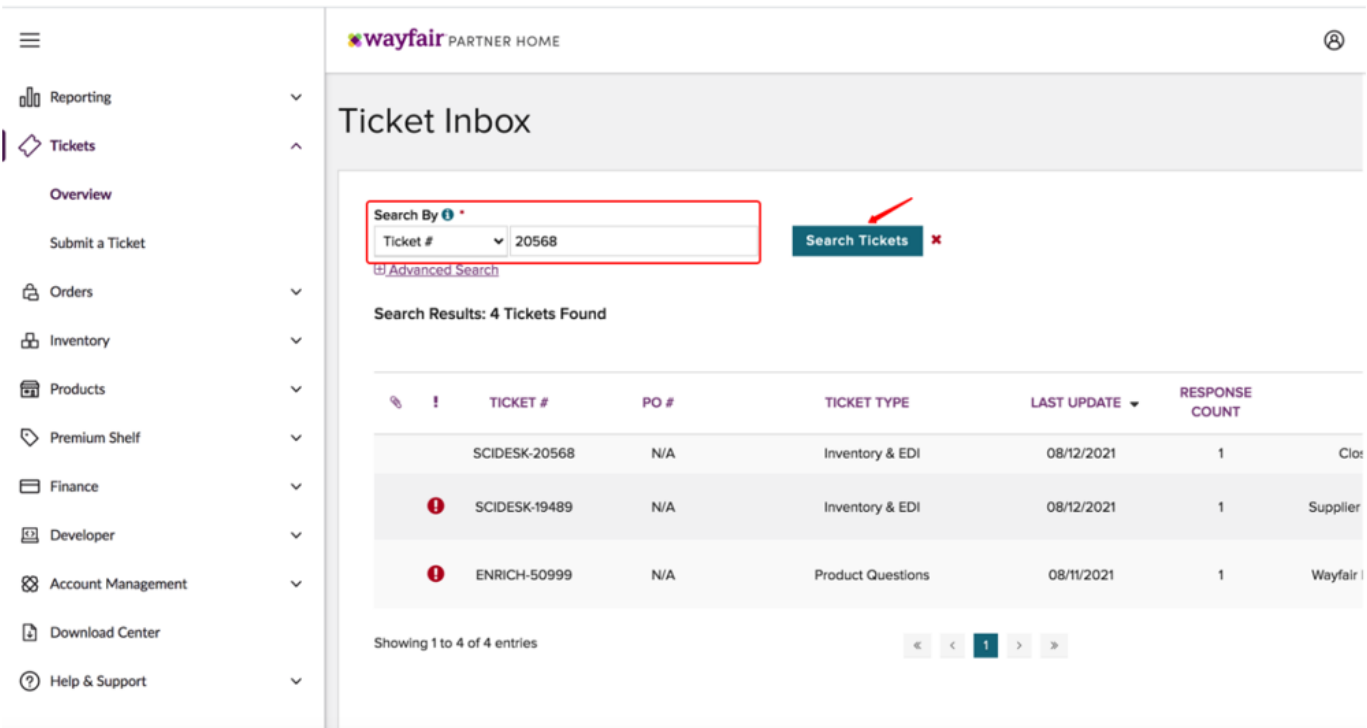

view

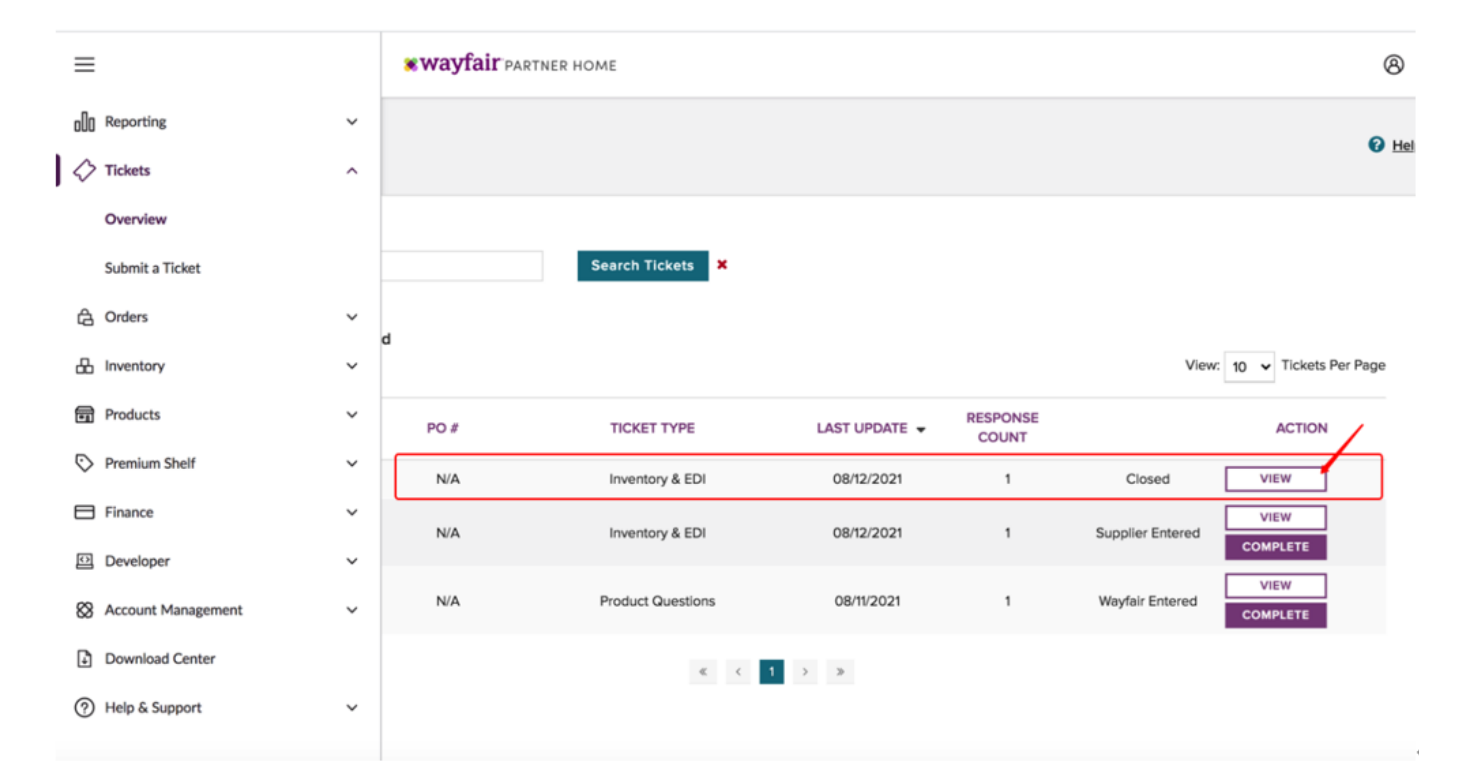

#### complete ticketticket

#### upadate

**.** 

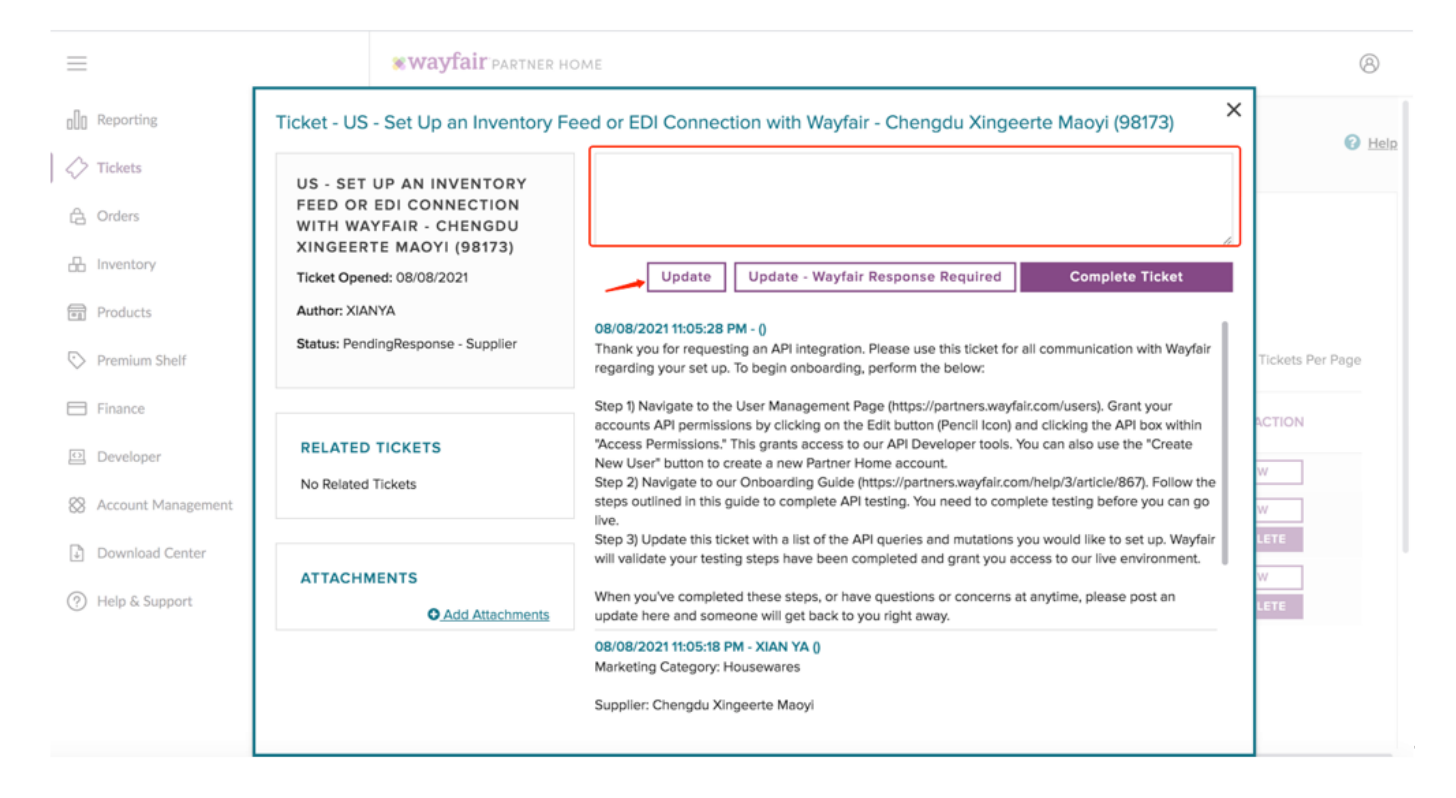

#### wayfair

## 1.

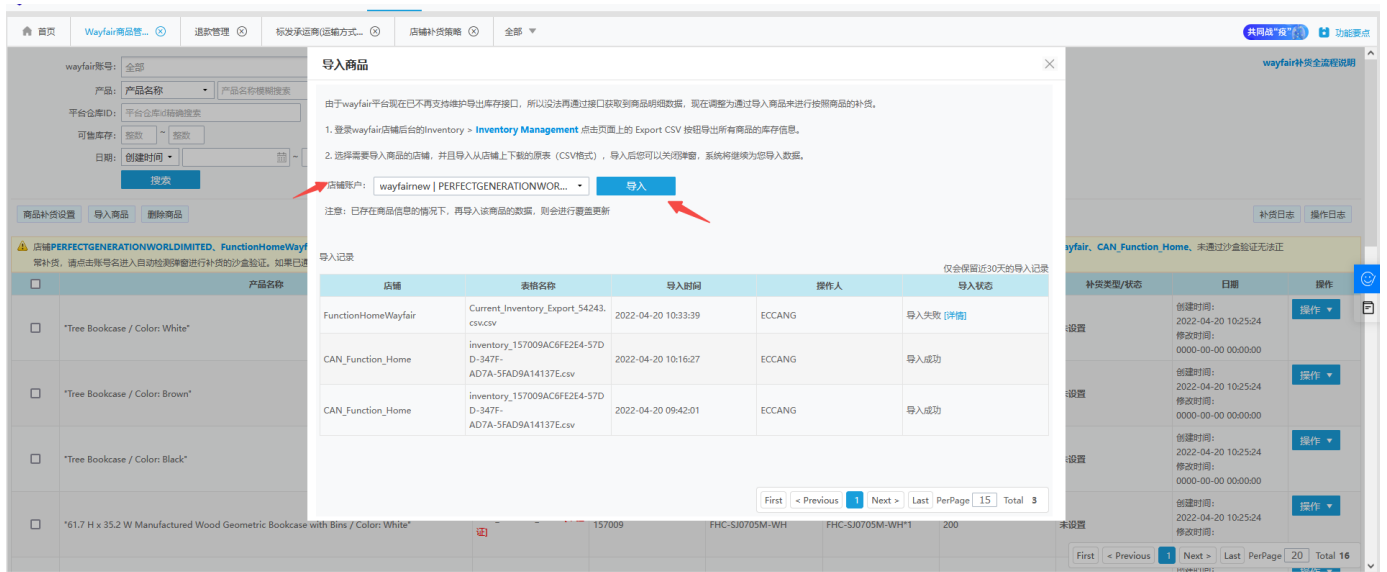

#### wayfai2

## Supplier Part#Supplier Part ###

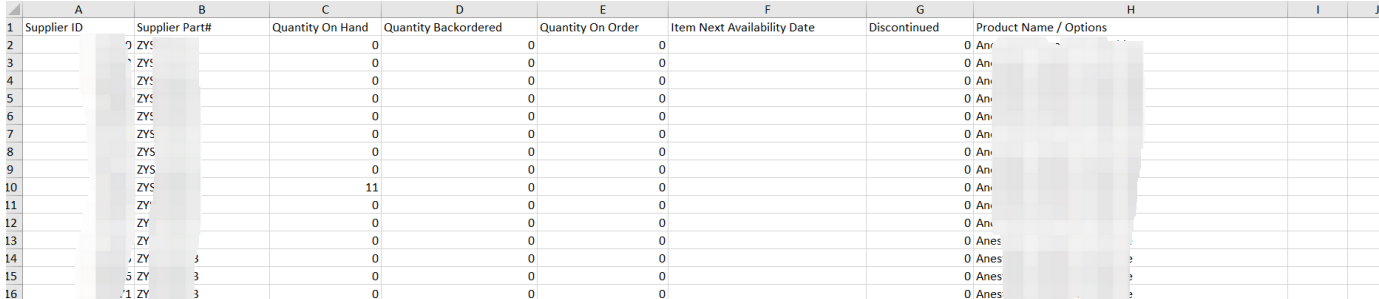

#### warehouseidwarehouse

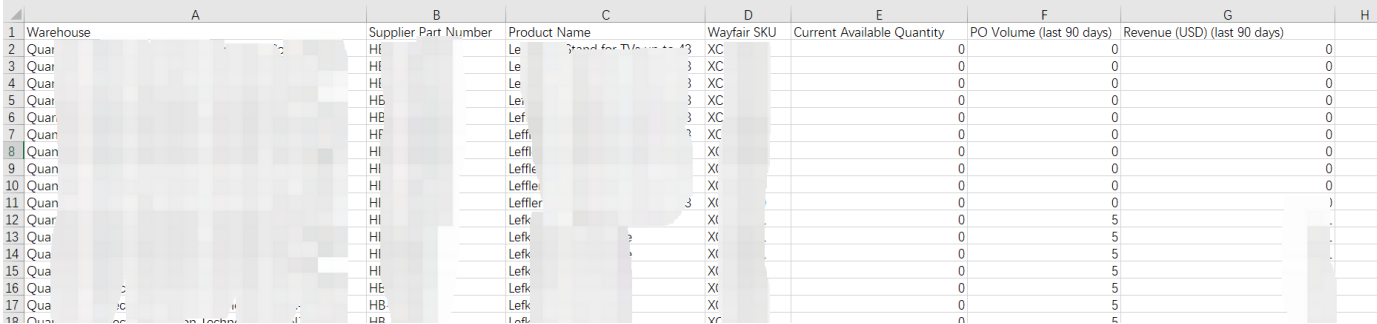

WarehouseExport CSVwarehouse namesupplier idsupplier id

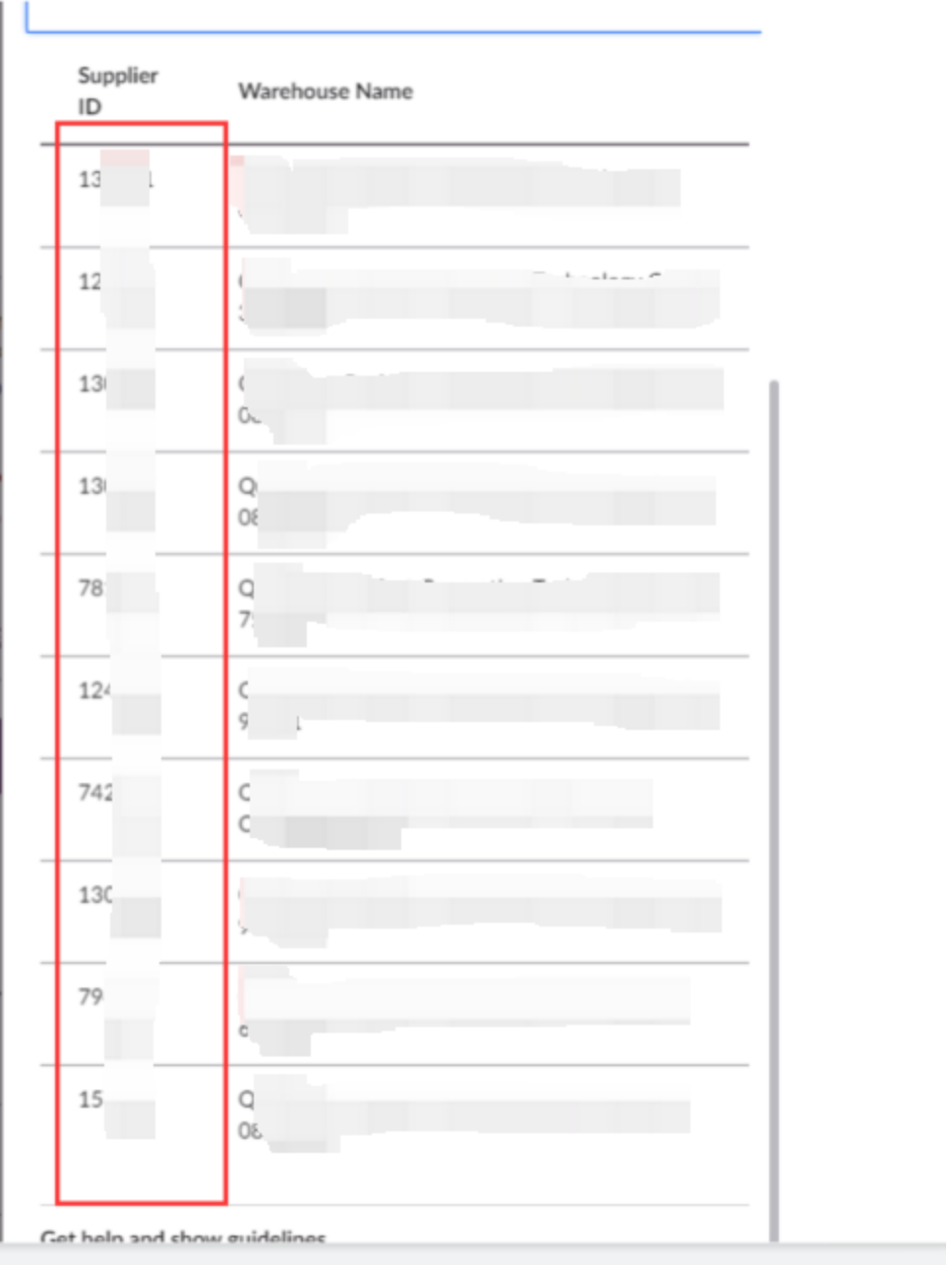

## 2.100010

 $3.$ 

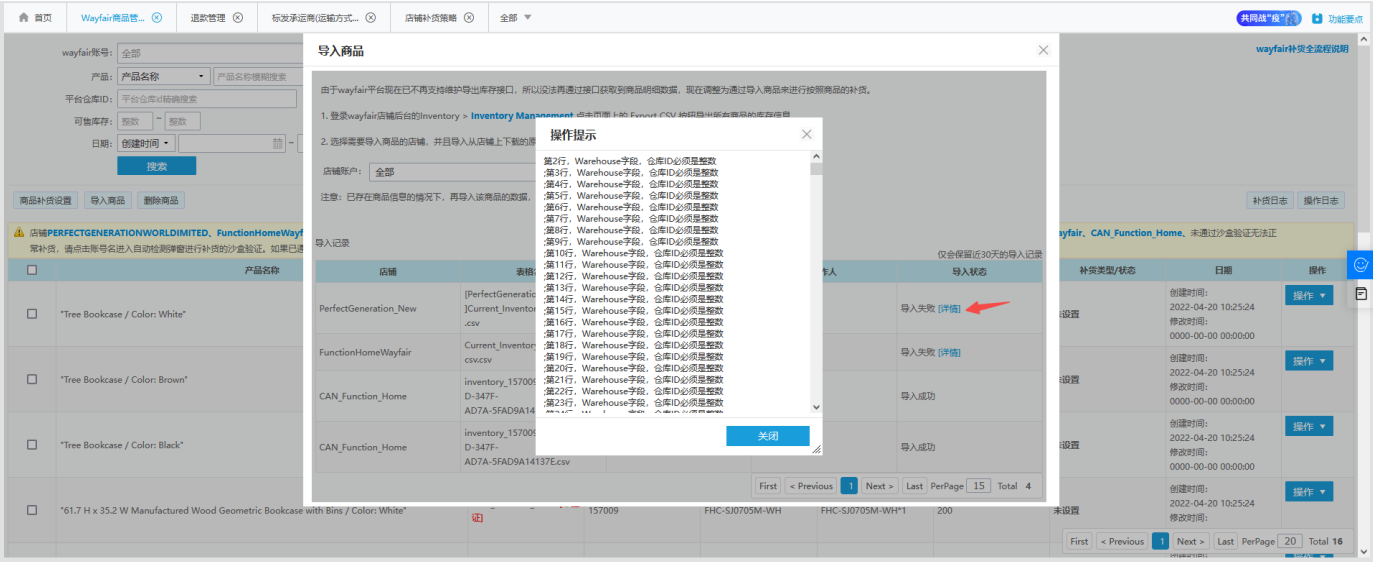

## 1.wayfair

**.** 

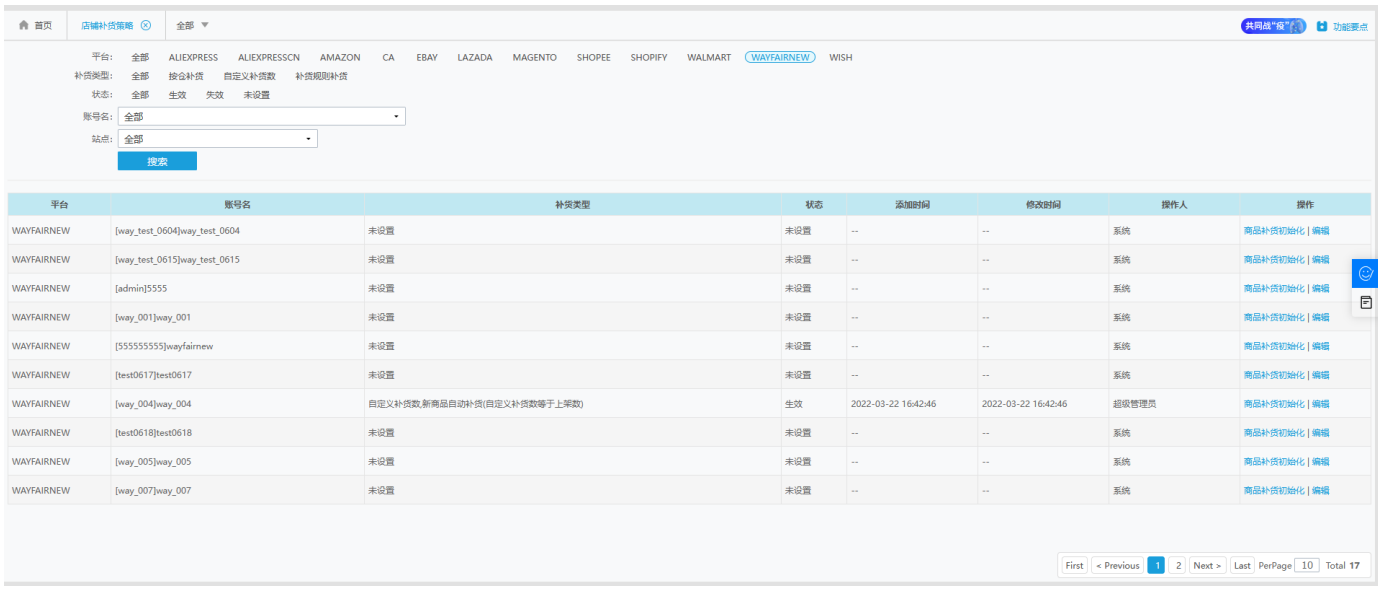

2.wayfair

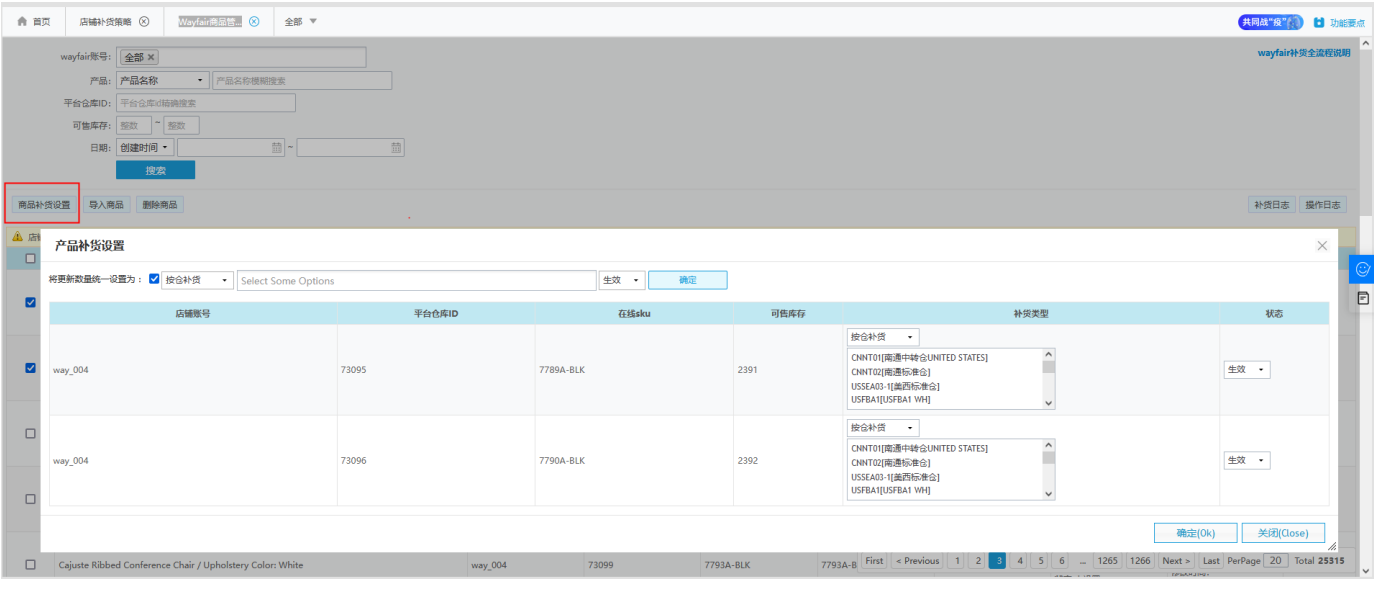

 $\blacksquare$  $\overline{1}$ .

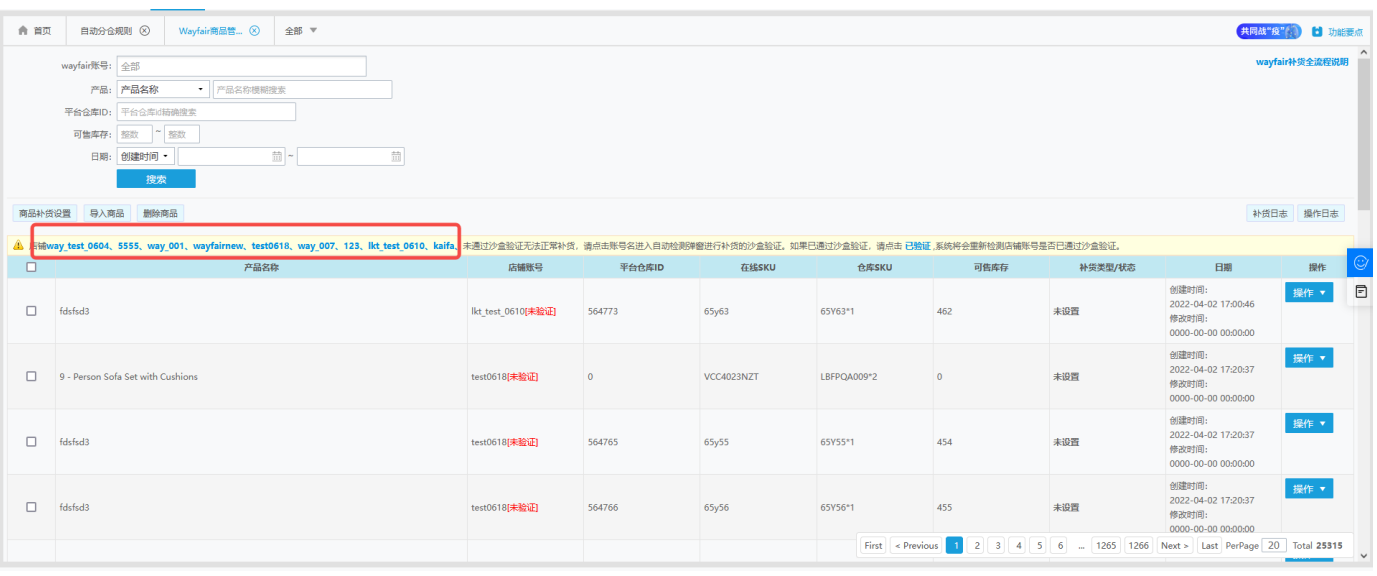

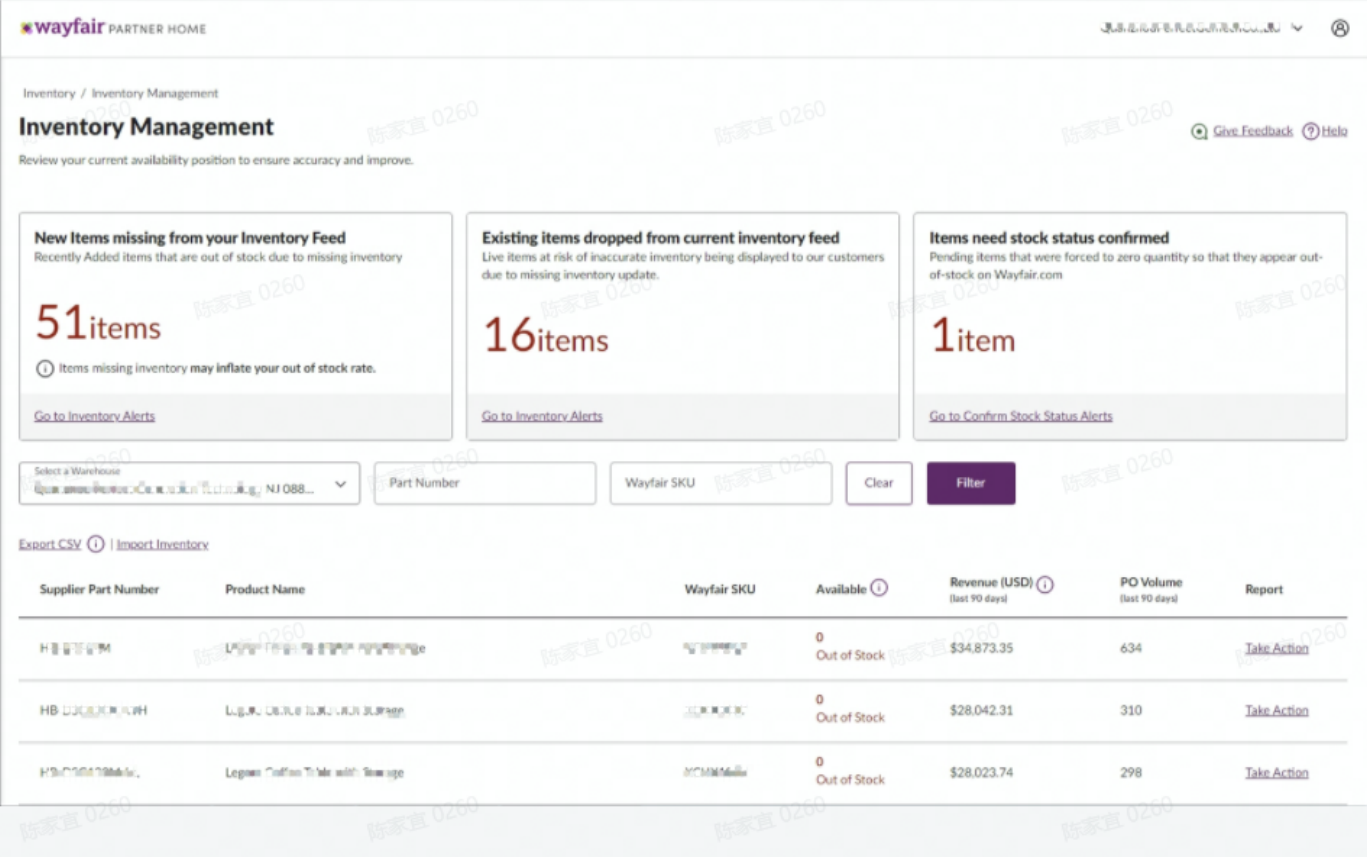

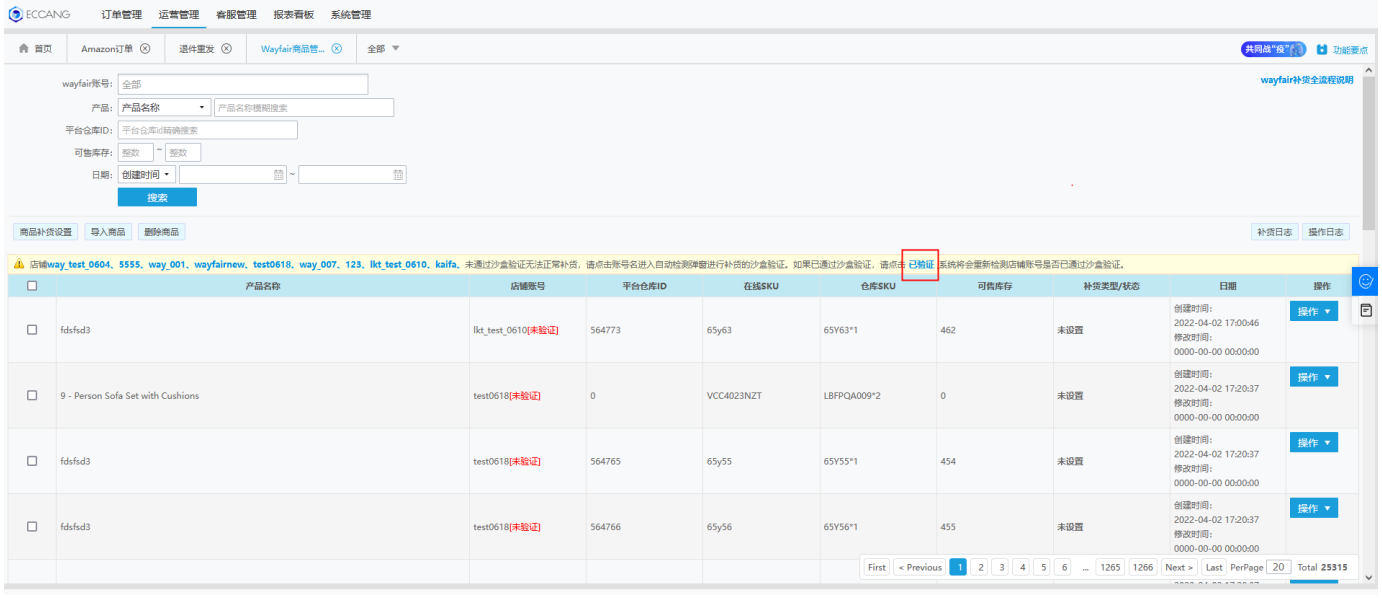

2.XX

2.1ticket

ticket

2.2appappappwayfair

ticket

#### 2.3wayfairwayfairwayrfair

ticket

2.4ticketwayfairXXappwayfairappappAA1 appBB1 app

""client idApplication ManagementProductionappclient idProduction

wayfairticket

Does the YY app (client id: DASFAHKHKAHSKKK) under my XX account have the production permission to save inventory? If not, please help me to open

YYEccangapp

client id:EccangYYappclient id

#### XXEccangapp

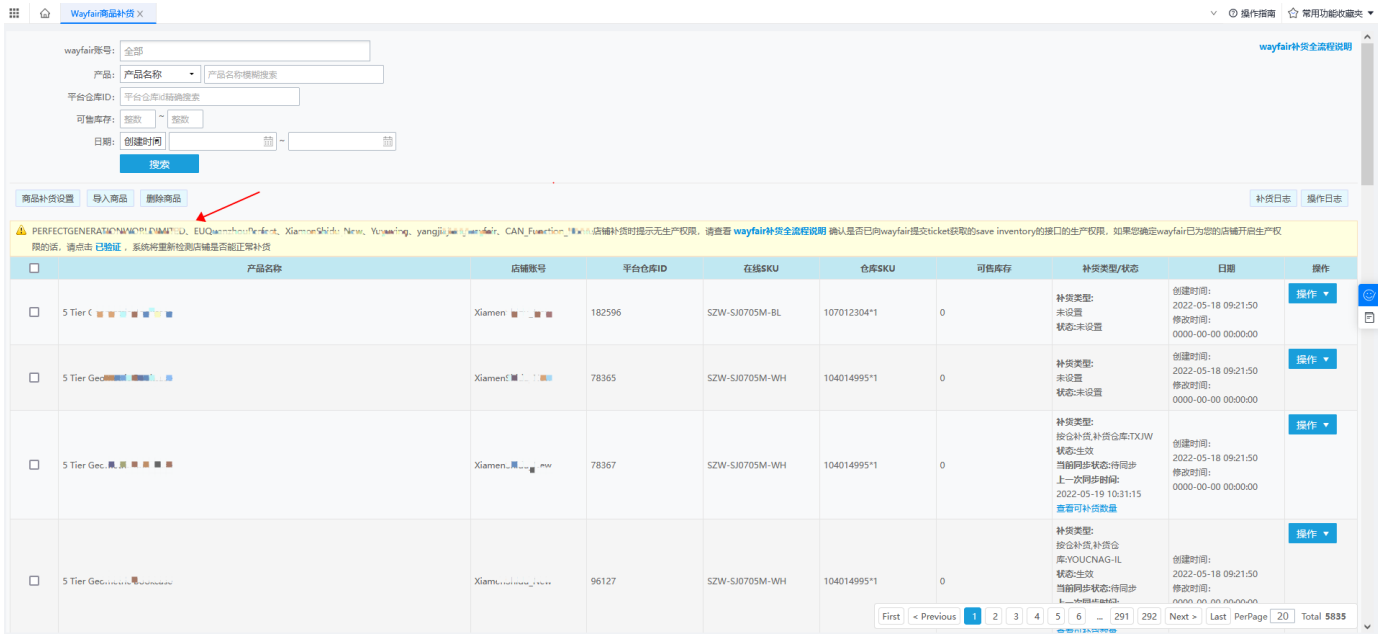

## **3.wayfair**

## **ticketwayfair**

**4.app**

**51530wayfair**

**6discontinue0**